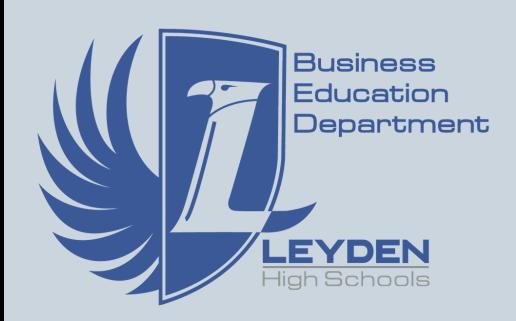

# **BusEd Today**

[Click Here to Win BusEd Swag](https://docs.google.com/forms/d/e/1FAIpQLScj6MJaI4RHtkXCZ-Cch6j4vA2j0mm8gNVCHu3bHIl9JEZujw/viewform?usp=sf_link)

@leydenbused

**Congrats Dec. winner Carlos P! (10th)**

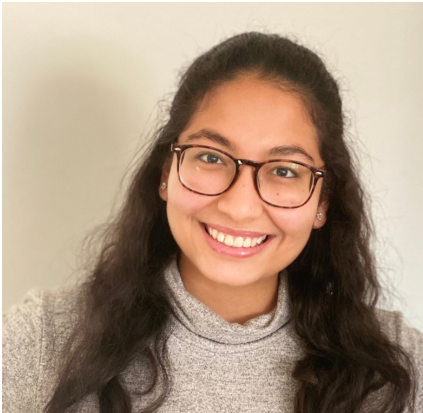

### Student Spotlight Roaa Marei

#### **Leyden Business/Tech Courses:**

Digital Literacy, Consumer Education, AP Computer Science Principles, AP Computer Science

#### **Accomplishments:**

- Women in Engineering Summer Program at UIC Alumna
- Calculated Summer Genius Scholars Program Alumna
- Girls Who Code Club at UIC
- Leyden TechGURL Club Member
- IL-Eastern-Iowa Lieutenant Governor for Key Club Intl

#### **Career Goals:**

I plan to major in Civil Engineering(CE) in college in order to earn my bachelor's degree and become a Civil Engineer. After undergrad, I plan to pursue a Master's degree in CE and pursue a higher level of education.

## **Cool Tool**

Codepen.io is a social development environment. This tool is used for writing html, css, and javascript that gives a live rendering of what your resulting website will look like as you update your code. This tool is particularly helpful for those who are just learning to code.

**Interested in learning more about open source code? See Mr. Cloud (West) or Mr. Smith (East)**

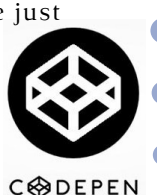

### Career Corner **Software Engineer** A software engineer applies principles of

engineering and programming languages to design, develop, maintain and test computer software. This can be for internal company use or customer facing products. Software engineers are employed by large, established companies as well as smaller start-up businesses.

2013 East Leyden graduate, Jesse Fuentes, is a full stack engineer on an internal tool at Qualcomm. His role involves working with people across the globe and has given him

the opportunity to work on new/relevant technologies like 5G. He has enjoyed many freedoms with his role, including work from home

options and flexibility with

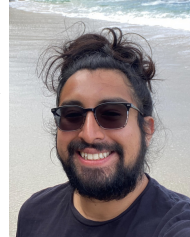

hours. When asked what advice he would share with younger programmers, he said "know your technical stuff, don't be afraid to be wrong or ask questions & always ask "why", then "why not"."

At Leyden, Jesse gained experience through classes like Coding & Computer Repair, AP Comp Science & TSI. When he attended the University of Southern California, he credits courses such as Cybersecurity & Digital Forensics and Data Structures for helping fuel his desire to be a programmer.

**TSI Tech Tip TROUBLE WITH WIFI? Follow these steps: 1. Check that Your Network/HotSpot is Listed 2. Restart Your Chromebook. 3. Remove Your Stored Network 4. Re-Add Network 5. Re-Start**

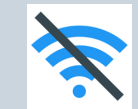